## Miniatur-Effekt or Out of Blur with MGFD 7.0

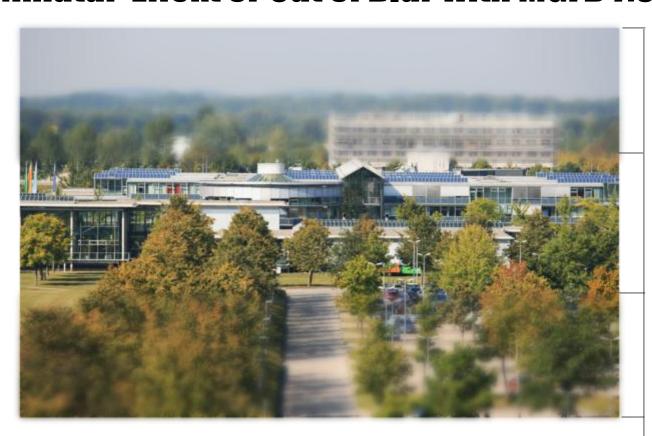

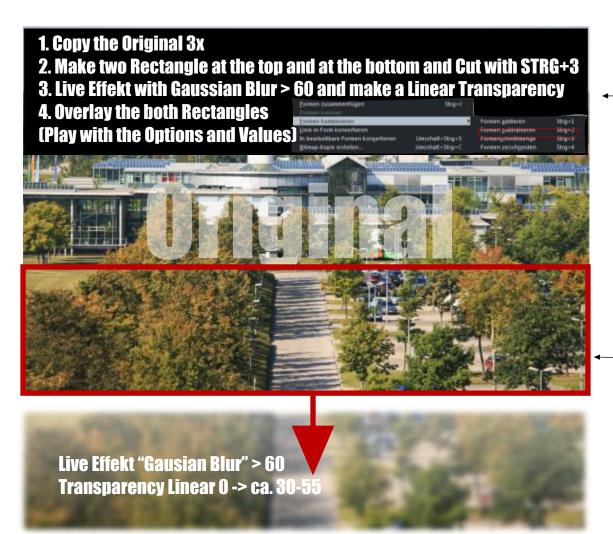